Telenor Internet Manual Setting For China Mobile
>>CLICK HERE<<<</p>

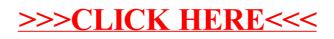